#### ФЕДЕРАЛЬНОЕ АГЕНТСТВО ПО ТЕХНИЧЕСКОМУ РЕГУЛИРОВАНИЮ И МЕТРОЛОГИИ

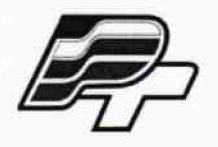

**ФЕДЕРАЛЬНОЕ БЮДЖЕТНОЕ УЧРЕЖДЕНИЕ «ГОСУДАРСТВЕННЫЙ РЕГИОНАЛЬНЫЙ ЦЕНТР СТАНДАРТИЗАЦИИ, МЕТРОЛОГИИ И ИСПЫТАНИЙ В Г. МОСКВЕ\* (ФБУ «РОСТЕСТ- МОСКВА»)**

УТВЕРЖДАЮ Заместитель генерального директора ФБУ «Ростест-Москва» Е.В. Морин  $M.\Pi$ **MOCKES** «25» мая 2017 г.

Государственная система обеспечения единства измерений

# УСТРОЙСТВА СБОРА И ПЕРЕДАЧИ ДАННЫХ RTU-325ML

Методика поверки

РТ-МП-4345-441-2017

г. Москва 2017 г.

**Всего листов 7**

**Настоящая методика поверки распространяется на устройства сбора и передачи данных RTU-325ML (далее по тексту - УСПД), изготовленных ООО «Эльстер Метроника» г. Москва, и устанавливает порядок и объём их первичной и периодической поверки.**

**Интервал между поверками - 6 лет.**

**Перед проведением поверки необходимо ознакомиться с указаниями, изложенными в руководстве по эксплуатации на УСПД.**

### 1 ОПЕРАЦИИ ПОВЕРКИ

**При проведении поверки УСПД должны выполняться операции, указанные в таблице 1.**

### **Таблица 1 - Операции, выполняемые при поверке**

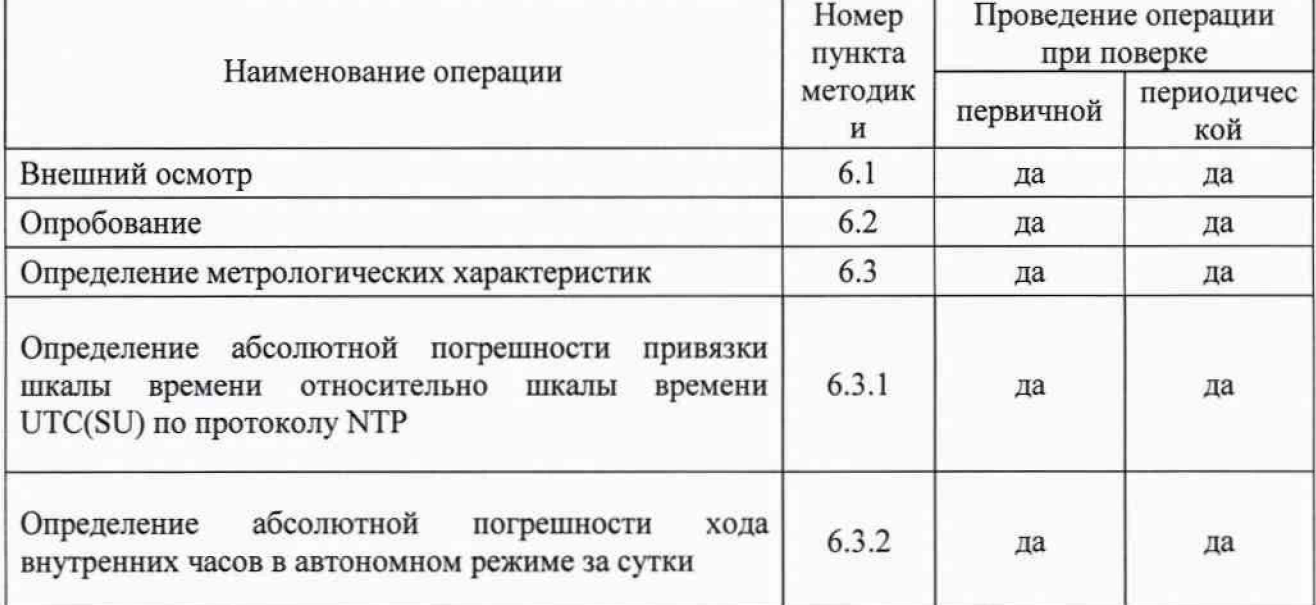

## 2 СРЕДСТВА ПОВЕРКИ

**При проведении поверки УСПД должны применяться средства поверки, указанные в таблице 2.**

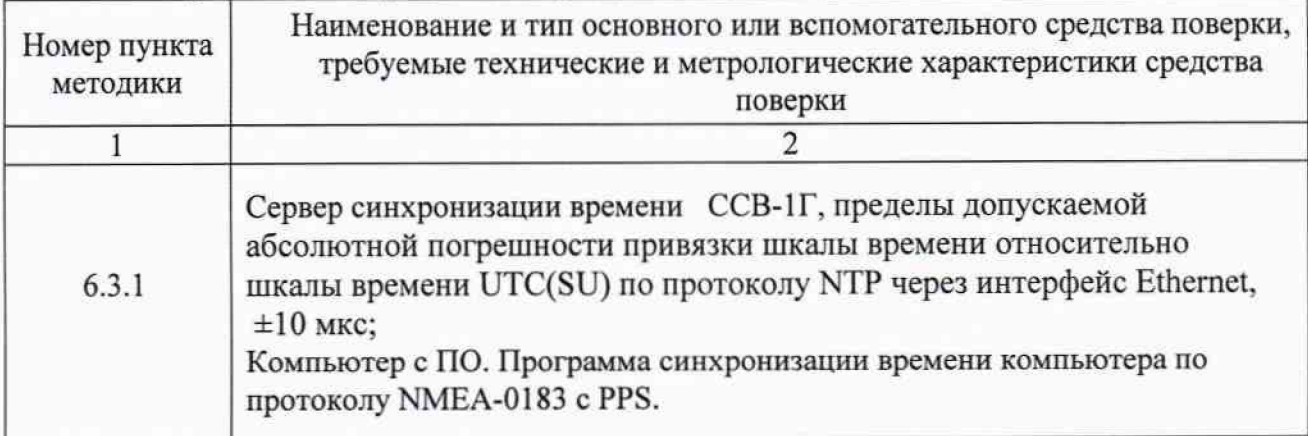

**Таблица 2 - Применяемые средства поверки**

лист № 3 Всего листов 7

**Продолжение таблицы 2**

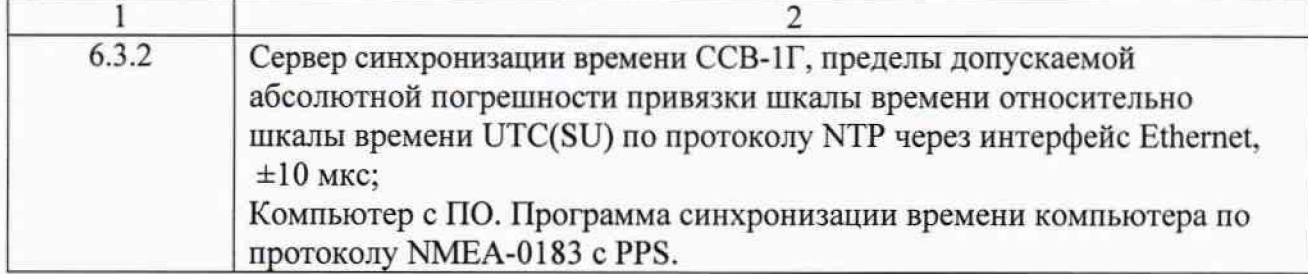

**Примечание:**

**- применяемые при поверке средства измерений должны быть поверены и иметь действующие свидетельства о поверке;**

**- допускается применение иных средств измерений, обеспечивающих определение метрологических характеристик поверяемых УСПД с требуемой точностью.**

### 3 ТРЕБОВАНИЯ БЕЗОПАСНОСТИ

**3.1 При проведении поверки УСПД необходимо соблюдать «Правила технической эксплуатации электроустановок потребителей», «Правила техники безопасности при эксплуатации электроустановок потребителей» и правила охраны труда.**

**3.2** К **проведению поверки допускаются лица, прошедшие инструктаж по технике безопасности на рабочем месте, освоившие работу с УСПД и применяемыми средствами поверки и изучившие настоящую методику.**

**3.3 На рабочем месте должны быть приняты меры по обеспечению защиты от воздействия статического электричества.**

**3.4 Для исключения сбоев в работе, измерения необходимо производить при** отсутствии резких перепадов напряжения питания сети, вызываемых включением и **выключением мощных потребителей электроэнергии и мощных импульсных помех.**

#### **4** УСЛОВИЯ ПОВЕРКИ

**При проведении поверки должны быть соблюдены следующие условия:**

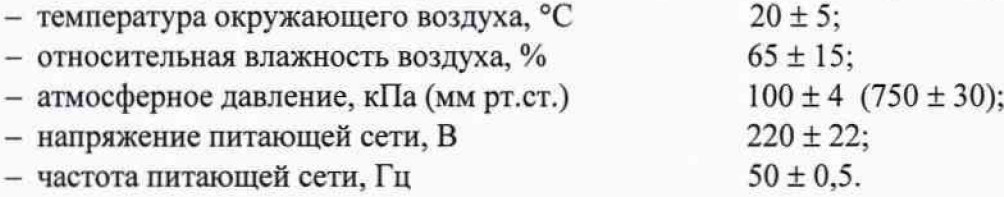

### 5 ПОДГОТОВКА К ПОВЕРКЕ

**Подготовку УСПД и оборудования, перечисленного в таблице 2, проводят в соответствии с требованиями, изложенными в соответствующих эксплуатационных документах.**

**Убедиться в выполнении условий проведения поверки.**

**Выдержать средства поверки во включенном состоянии в течение времени, указанного в их руководствах по эксплуатации.**

### 6 ПРОВЕДЕНИЕ ПОВЕРКИ

### 6.1 Внешний осмотр

**При внешнем осмотре убедиться в:**

- **комплектности УСПД в соответствии с «Руководством по эксплуатации»;**
- **отсутствии механических повреждений, влияющих на работоспособность УСПД;**
- **чистоте гнезд, разъемов и клемм;**
- **исправности соединительных проводов и кабелей;**
- **целостности лакокрасочного покрытия и четкости маркировки;**
- **отсутствии внутри корпуса незакрепленных предметов.**

**Результаты внешнего осмотра считать положительными, если УСПД удовлетворяет вышеперечисленным требованиям, комплектность полная. УСПД. имеющие дефекты, к поверке не допускаются.**

### 6.2 Опробование

**Включить УСПД в сеть питания. Подключить УСПД к компьютеру по LAN. В браузере на компьютере задать IP 192.168.1.1. На компьютере установить сетевые настройки IP 192.168.1.3. В браузере на компьютере задать IP 192.168.1.1. Дождаться загрузки Web сервера УСПД.**

**Результаты опробования считать удовлетворительными, если загрузка произошла без ошибок, то УСПД находится в работоспособном состоянии.**

#### 6.3 Определение метрологических характеристик

### 6.3.1 Определение абсолютной погрешности привязки шкалы времени относительно шкалы времени UTC(SU) по протоколу NTP

**Методика основана на измерении временного рассогласования системных часов компьютера, синхронизированных с цифровым и PPS сигналами от GPS/TJIOHACC сервера синхронизации времени (ССВ-1Г) приемника с системными часами УСПД. На экран компьютера и в файл записывается разница между временем ССВ-1Г и УСПД.**

**Собрать схему измерительного стенда согласно рисунку 1.**

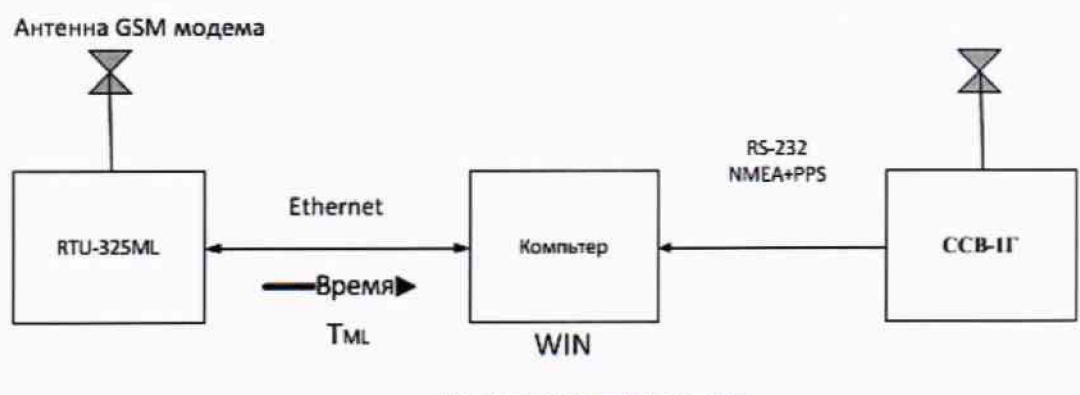

Погрешность системною времени Компьютера около S-10 мс

**Рисунок -1 схема измерений.**

**Синхронизировать время компьютера по стандартному протоколу NMEA 0183 с PPS сигналом ССВ-1Г.**

**лист № 5**

**Всего листов 7**

**УСПД RTU-325ML в штатном режиме синхронизируется от сертифицированного NTP сервера, который должен входить в состав конкретной системы.**

**1.Запустить RTU-325ML в штатном составе (RTU-325ML, антенна GSM модема, кабель питания, кабель LAN).**

**2.Подключить кабель LAN к компьютеру.**

**З.Запустить на компьютере Программу синхронизации. Убедиться, что синхронизация производится.**

**Интерфе эаммы синхронизации времени на компьютере**

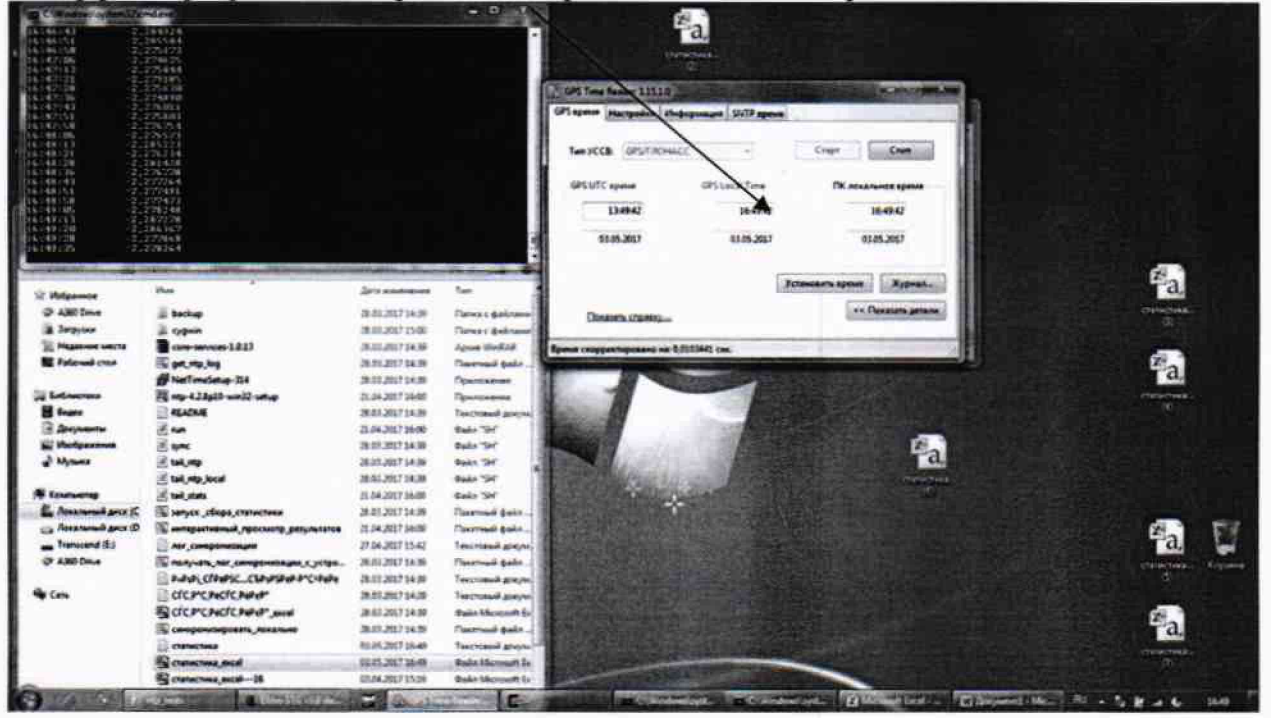

**4.На подключенном по LAN компьютере установить сетевые настройки IP 192.168.1.3.**

**5.Связаться с WEB сервером RTU-325ML.**

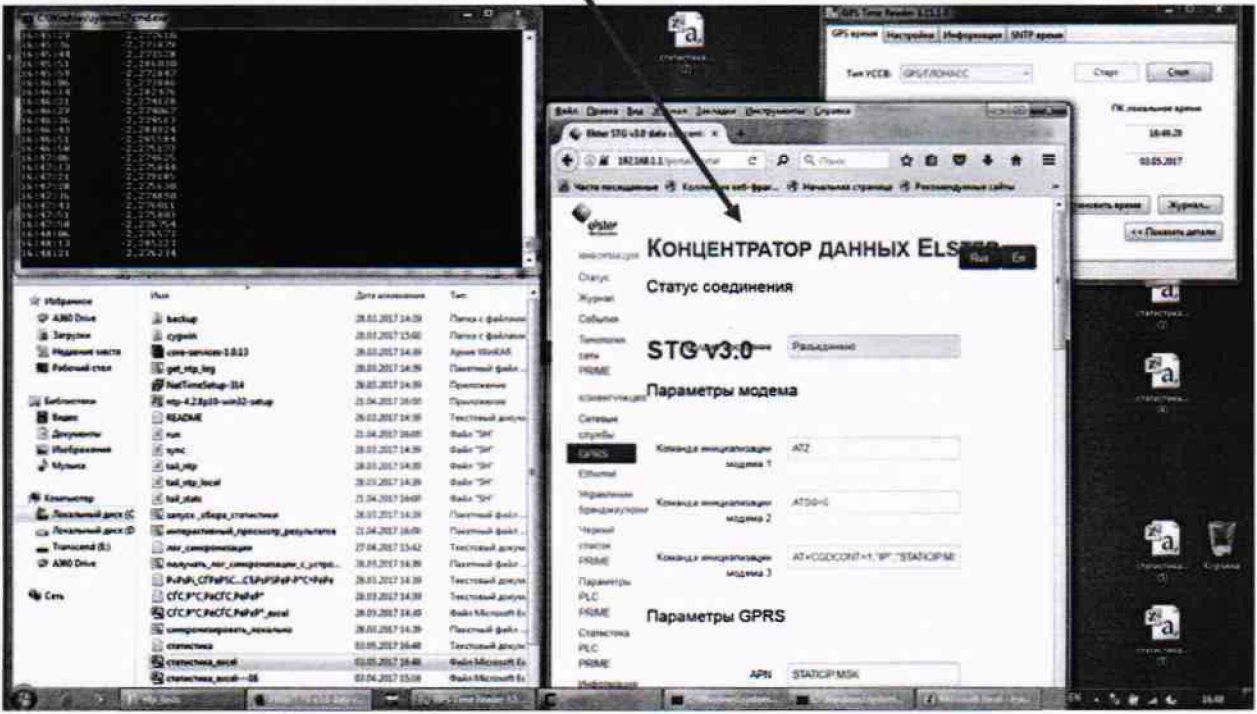

**6.В пункте меню GPS модем убедиться, что модем включен.**

**7.Вызвать программу записи данных измерений в файлы:** «Запуск\_сбора\_статнстнкн»

**лист № 6**

**Всего листов 7**

**8.Вызвать программу наблюдения процесса измерения ошибки в реальном времени:** «Интерактивный просмотр результатов».

**На экране компьютера появится окно**

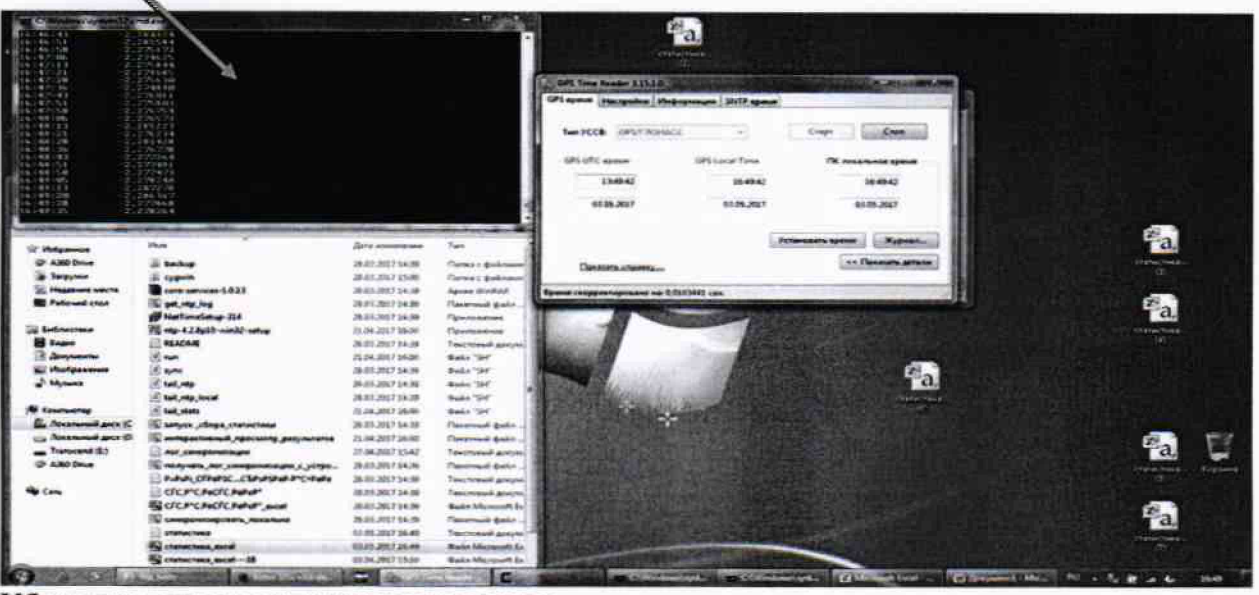

**Убедиться, что измерения производятся.**

**9. Оставить оборудование в работе на 24 часа.**

**10. Скопировать файл с именем статистика.**

**11. Вызвать процедуру EXEL рисования графиков. Найти среднее значение ошибки и среднеквадратическое отклонение.**

**Среднее значение абсолютной погрешности привязки шкалы времени относительно шкалы времени UTC(SU)**

$$
\Delta \mathbf{T}_{\text{VCRA}-\text{ST}} = \frac{1}{n} \sum_{i=1}^{n} \Delta t_i
$$

**И доверительный интервал (неопределенность) результатов измерений определяется**

$$
\Delta T_{\text{YCHJ} \text{-}\text{DT}} \pm, \text{r \text{-}\text{H}e}
$$

$$
\delta = \sqrt{\frac{\sum_{i=1}^{n} (\Delta t_i - \Delta T_{\text{YCII},1} - \Im T)^2}{n-1}}
$$

**Результаты поверки считать удовлетворительными, если абсолютная погрешность привязки шкалы времени относительно шкалы времени UTC(SU) не превышает предела ±500 мс.**

### 6.3.2 Определение абсолютной погрешности хода внутренних часов в автономном режиме за сутки

**1.Произвести синхронизацию системных часов по пункту 6.3.1**

**2.Убедиться по данным результатов программы «Интерактивный просмотр результатов», что синхронизация прошла успешно. (Критерий ошибка меньше 500 мс)**

**З.Отключить RTU-325ML на 24 часа от синхронизирующего устройства.**

**4.В конце испытательного периода скопировать файл с именем статистика. В EXEL нарисовать график. На графике видно изменение ошибки во времени. По результатам испытаний рассчитать абсолютную ошибку измерения текущего времени в автономном режиме за сутки.**

**Результаты поверки считать удовлетворительными, если абсолютная погрешность измерения текущего времени (системное время) в автономном режиме за сутки не превышает предела ±5 с.**

### **7 О Ф О РМ Л ЕН И Е РЕ ЗУ Л Ь Т А Т О В П ОВЕРКИ**

**7.1 При положительных результатах поверки выдается свидетельство о поверке в соответствии с приказом Министерства промышленности и торговли Российской Федерации №1815 от 02.07.2015. Знак поверки наносится на свидетельство о поверке.**

**7.2 При отрицательных результатах поверки оформляют извещение о непригодности установленного образца. Результаты предыдущей поверки аннулируются (аннулируется свидетельство о поверке).**

**Начальник лаборатории № 441 ФБУ «Ростест-Москва» Заместитель начальника лаборатории № 441 ФБУ «Ростест-Москва»**

C.Э. Баринов **С.В. Подколзин**